## Терминал BioSmart PV-WTC. Руководство по эксплуатации

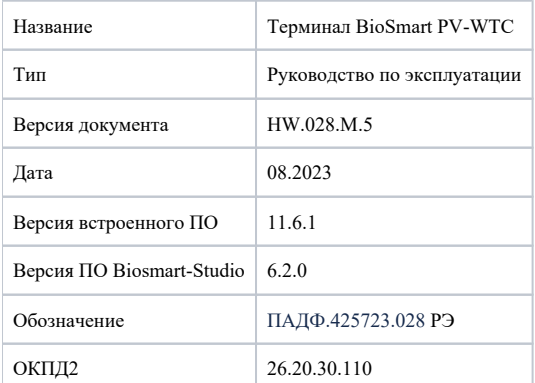

В настоящем руководстве по эксплуатации приведено описание принципа работы и настройки терминала BioSmart PV-WTC (далее «терминал»), а также указания по его эксплуатации, хранению и транспортированию.

Указания по монтажу и подключению терминала приведены в [Инструкции по монтажу терминала BioSmart PV-WTC](https://share.prosyst.ru/index.php/s/DinrZXXjZcREky6#pdfviewer), которую можно найти на сайте [https://bio](https://bio-smart.ru/support)[smart.ru/support](https://bio-smart.ru/support)<sup>22</sup>

Документация и программное обеспечение постоянно улучшаются, последние актуальные версии документации и ПО можно найти на сайте [https://bio-smart.ru](https://bio-smart.ru/support) [/support](https://bio-smart.ru/support)<sup>51</sup>

Используемые сокращения и обозначения:

ПО – программное обеспечение;

СКУД – система контроля и управления доступом;

БП - блок питания;

ПК – персональный компьютер.

Так выделена информация, на которую следует обратить особое внимание.

- [Описание терминала BioSmart PV-WTC](https://confluence.prosyst.ru/pages/viewpage.action?pageId=127209686)
- [Эксплуатационные ограничения терминала BioSmart PV-WTC](https://confluence.prosyst.ru/pages/viewpage.action?pageId=127210556)
- [Быстрый старт терминала BioSmart PV-WTC](https://confluence.prosyst.ru/pages/viewpage.action?pageId=127210566)
- [Правила расположения ладони](https://confluence.prosyst.ru/pages/viewpage.action?pageId=127210585)
- [Работа с терминалом BioSmart PV-WTC](https://confluence.prosyst.ru/pages/viewpage.action?pageId=127210591)
- [Описание настроек в меню терминала BioSmart PV-WTC](https://confluence.prosyst.ru/pages/viewpage.action?pageId=127211338)
- [Описание настроек терминала в ПО Biosmart-Studio v6](https://confluence.prosyst.ru/pages/viewpage.action?pageId=127211390)
- [Описание настроек терминала в Web-интерфейсе](https://confluence.prosyst.ru/pages/viewpage.action?pageId=127211392)
- [Работа с дополнительным оборудованием](https://confluence.prosyst.ru/pages/viewpage.action?pageId=127211394)
- [Техническое обслуживание терминала BioSmart PV-WTC](https://confluence.prosyst.ru/pages/viewpage.action?pageId=127211396)
- [Неисправности терминала BioSmart PV-WTC и методы их устранения](https://confluence.prosyst.ru/pages/viewpage.action?pageId=127211398)
- [Хранение, транспортирование и утилизация терминала BioSmart PV-WTC](https://confluence.prosyst.ru/pages/viewpage.action?pageId=127211400)
- [Утилизация терминала BioSmart PV-WTC](https://confluence.prosyst.ru/pages/viewpage.action?pageId=127211980)
- [Приложение 1 Переменные SNMP](https://confluence.prosyst.ru/pages/viewpage.action?pageId=127211402)
- [Приложение 2 Использование рабочей модели «Кн. вх/вых + код группы + ладонь/карта»](https://confluence.prosyst.ru/pages/viewpage.action?pageId=127211622)
- [Приложение 3 Список сообщений в ПО Biosmart-Studio v6](https://confluence.prosyst.ru/pages/viewpage.action?pageId=127211630)